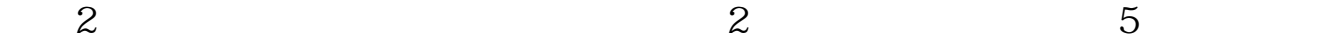

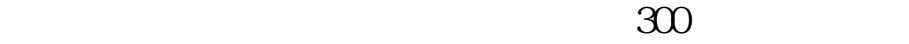

**如何自助开通股票创业板\_股票中怎么开通创业板?-股识**

\* //\*chinaclear.cn/

 $2$  5

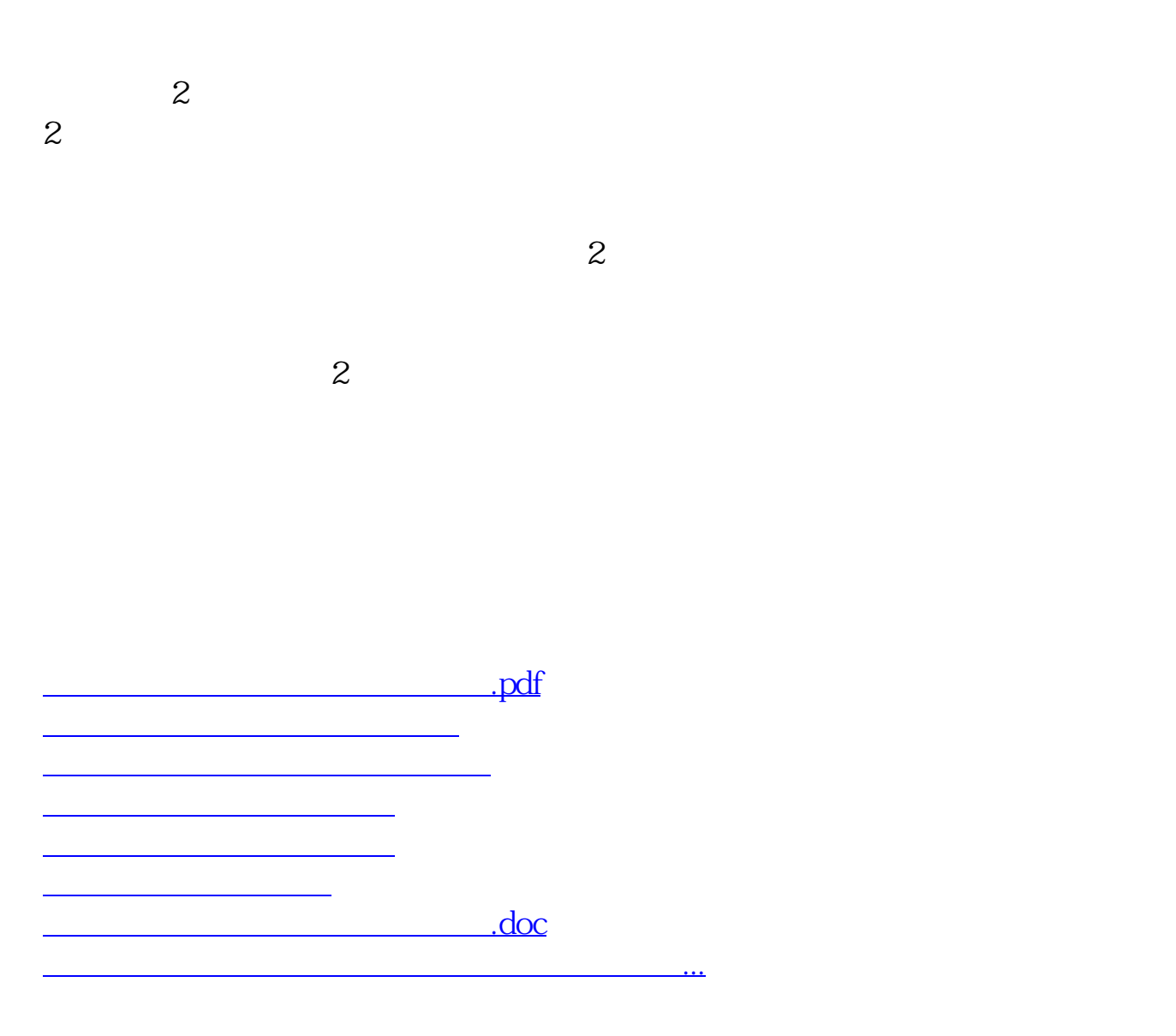

<https://www.gupiaozhishiba.com/book/33317642.html>